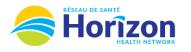

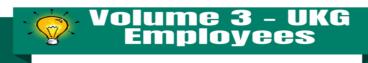

My Schedule

HZ 0700 - 1500 7:00 AM - 3:00 PM

HZ 0700 - 1500 7:00 AM - 3:00 PM

TODAY >

(8.00) H2 SJRH

WED 02 >

SIRHEAMMEDRE

2

**(**)

(i)

**Button Info** see

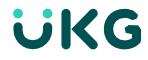

Introducing the UKG Software from an Employee Point of View.

## Let's Get to Know Your New Schedule View

- Google Chrome is the recommended browser.
- Multiple ways to access your schedule. Home screen My Schedule tile being one option.
- Some features may not be available to all users (options will be based on role).

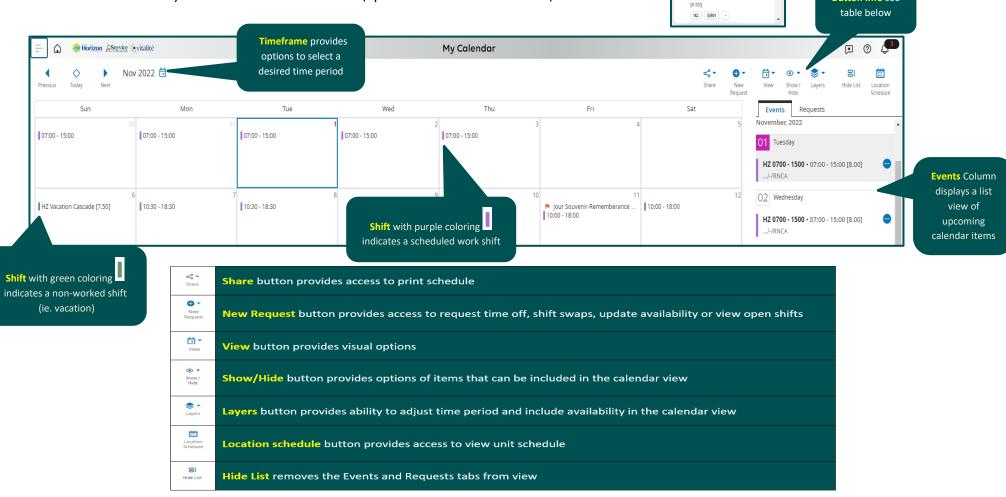

Note: Some features displayed may not be available for your specific user role. For questions contact <u>Scheduling.Resources@HorizonNB.ca</u>

## Stay Tuned for Volume 4 arriving soon!